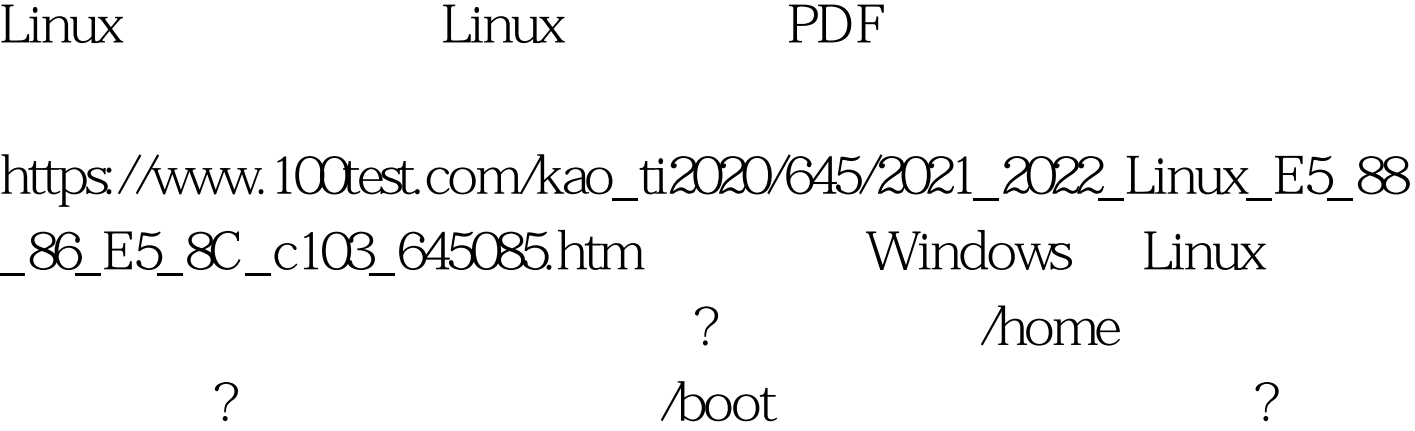

始就有很多问题困扰着大家.这个指导可以回答一些那样的问

 $\mathcal{A}$ 

Daminen "How To Resize And Create Partitions With Gnome Partition Editor"

 $100G$ 

Windows

Windows

# WINDOWS WINDOWS

Linux Windows

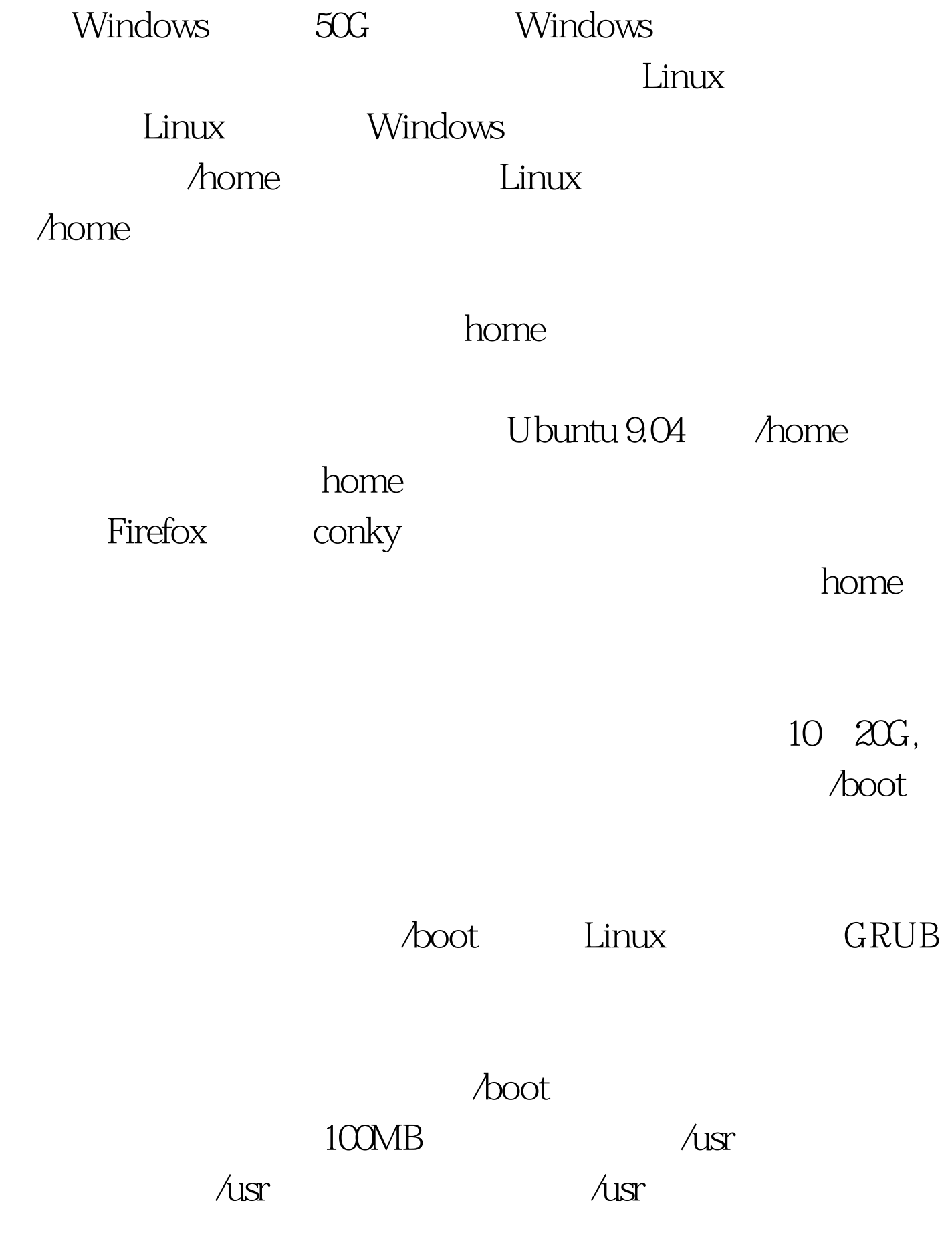

 $\lambda$ var $\lambda$ var

## $\lim_{\alpha\to 0}$

 $\sqrt{v}$ ar

/bin /lib /etc

## $\lambda$ ib

#### $\sqrt{u}$ sr

#### $\lambda$ usr $\lambda$

: RedHatLinux9  $\sup$  ssh linux scp Linux GPRS 100Test www.100test.com